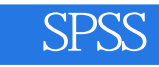

## SPSS

- 13 ISBN 9787121192142
- 10 ISBN 7121192144

出版时间:2013-1

 $(2013-01)$ 

页数:388

版权说明:本站所提供下载的PDF图书仅提供预览和简介以及在线试读,请支持正版图书。

www.tushu000.com

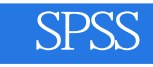

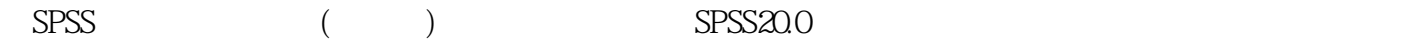

 $S$ PSS $200$ 

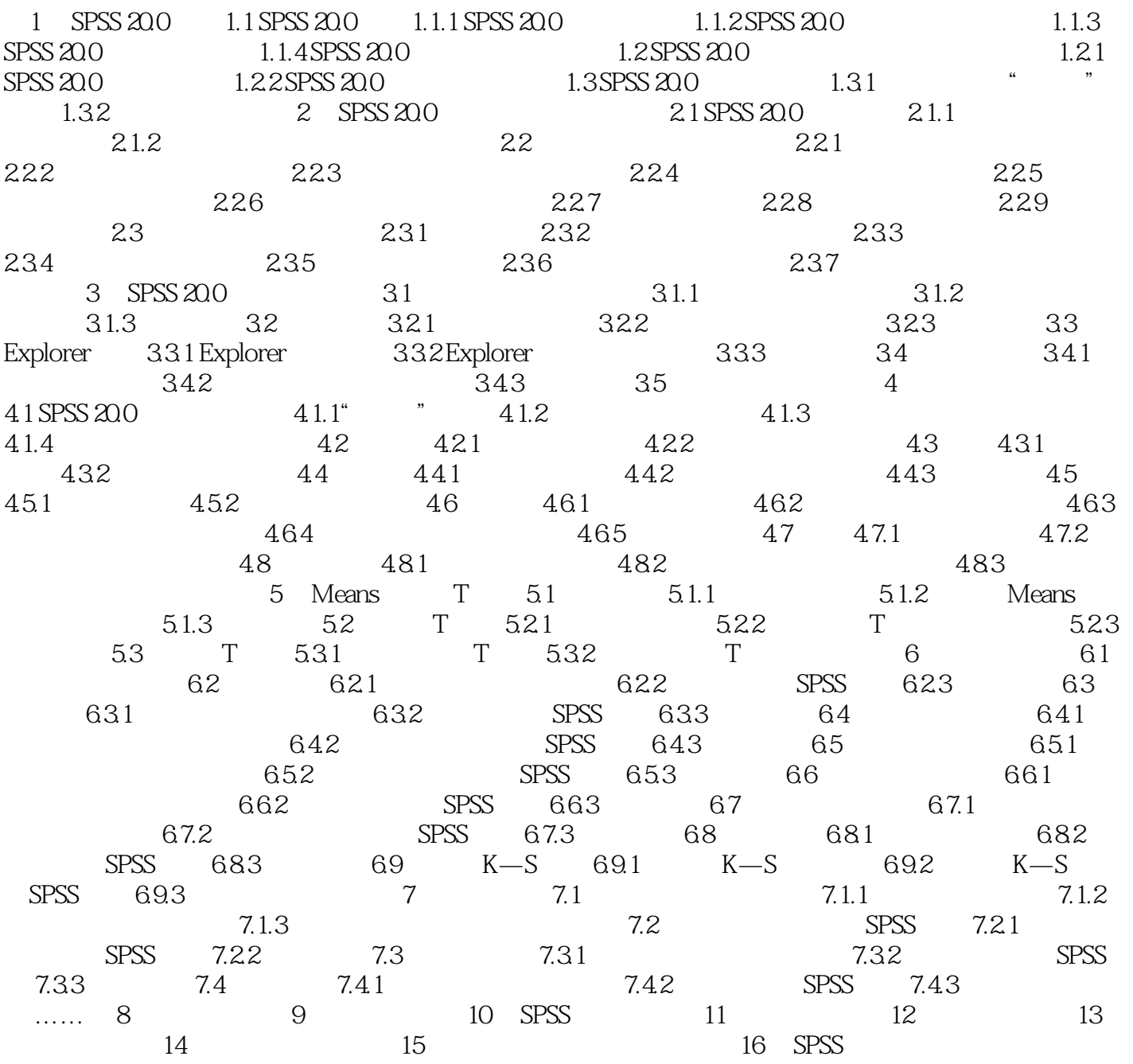

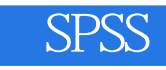

## $\frac{a}{3}$  , we have the set of the set of the set of the  $3$  $\mathfrak{m}$  $\frac{u}{\sqrt{u}}$  $\mu$  , and the set of the set of the set of the set of the set of the set of the set of the set of the set of the set of the set of the set of the set of the set of the set of the set of the set of the set of the set of t  $3$  ,  $4^{\circ}$  ,  $2^{\circ}$  ,  $3^{\circ}$  ,  $4^{\circ}$  ,  $2^{\circ}$

 $\frac{m}{\epsilon}$ ,  $\frac{m}{\epsilon}$  $\mu$ 

*Page 4*

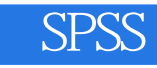

《SPSS统计分析与应用(修订版)》内容丰富、语言简练、条理清晰,理论联系实践,图文并茂地介  $SPSS200$ 

 $SPSS$ 

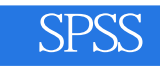

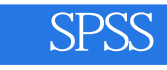

本站所提供下载的PDF图书仅提供预览和简介,请支持正版图书。

:www.tushu000.com